## **Final Exam Dates for Fall 2019**

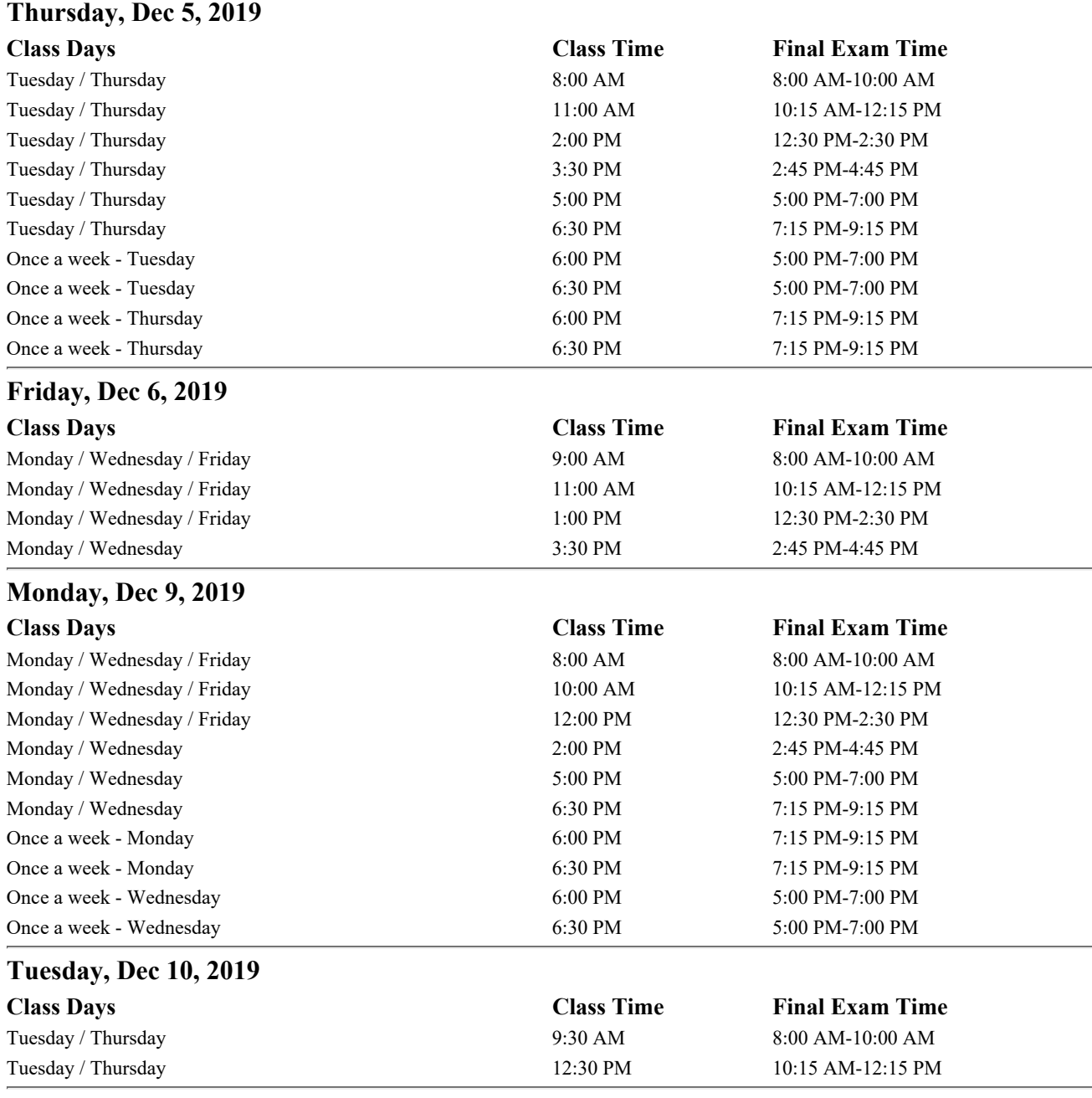

**• Examination time conflicts will be resolved by the Dean(s) of the School(s) in which the course(s) are taught.**

**• Session A exams are on Friday, October 4, to be scheduled by instructor.**

- **The deadline for final grade entry is Wednesday, December 11, at noon. Processing for all end-of-term updates will begin immediately after the grade entry deadline.**
- **The students may view final grades no later than noon on Thursday, December 12. An email will be sent to the student announcement list as soon as grade processing is completed and ready to view in Banner Web.**